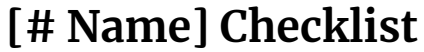

<span id="page-0-2"></span><span id="page-0-1"></span><span id="page-0-0"></span>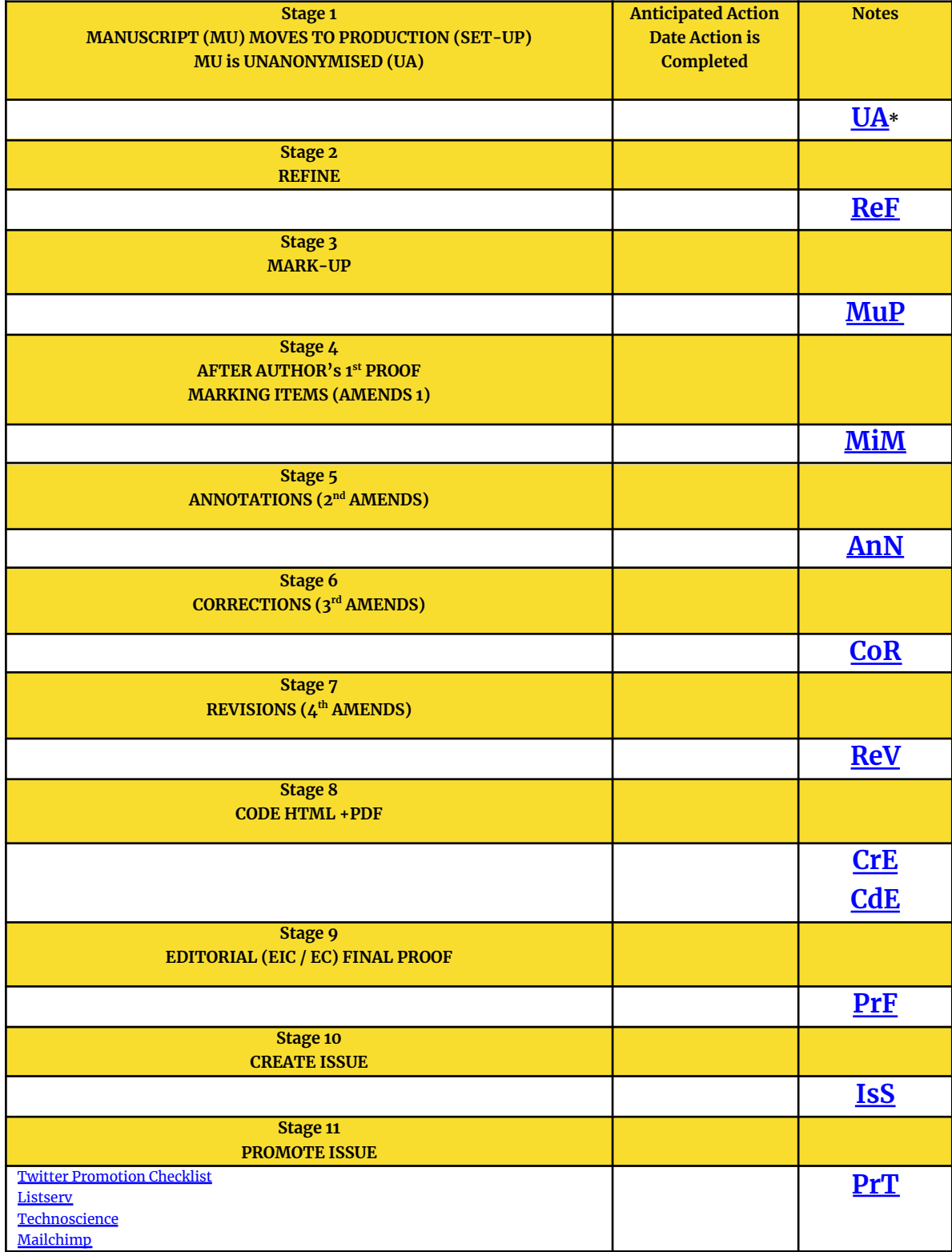

H III

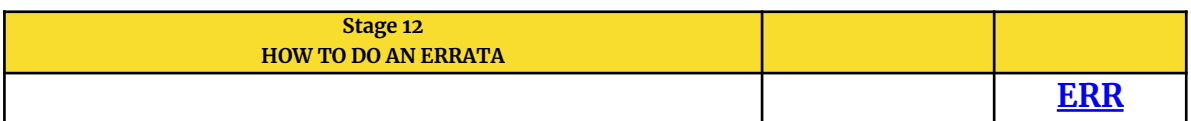

\*The codes UA, ReF, MuP, MiM, AnN, CoR, ReV, CdE, PrF are the codes to be added to the file name which is otherwise authorlastname[code]yearV01.docx. Each of these stages also links to the content in the workflow below.

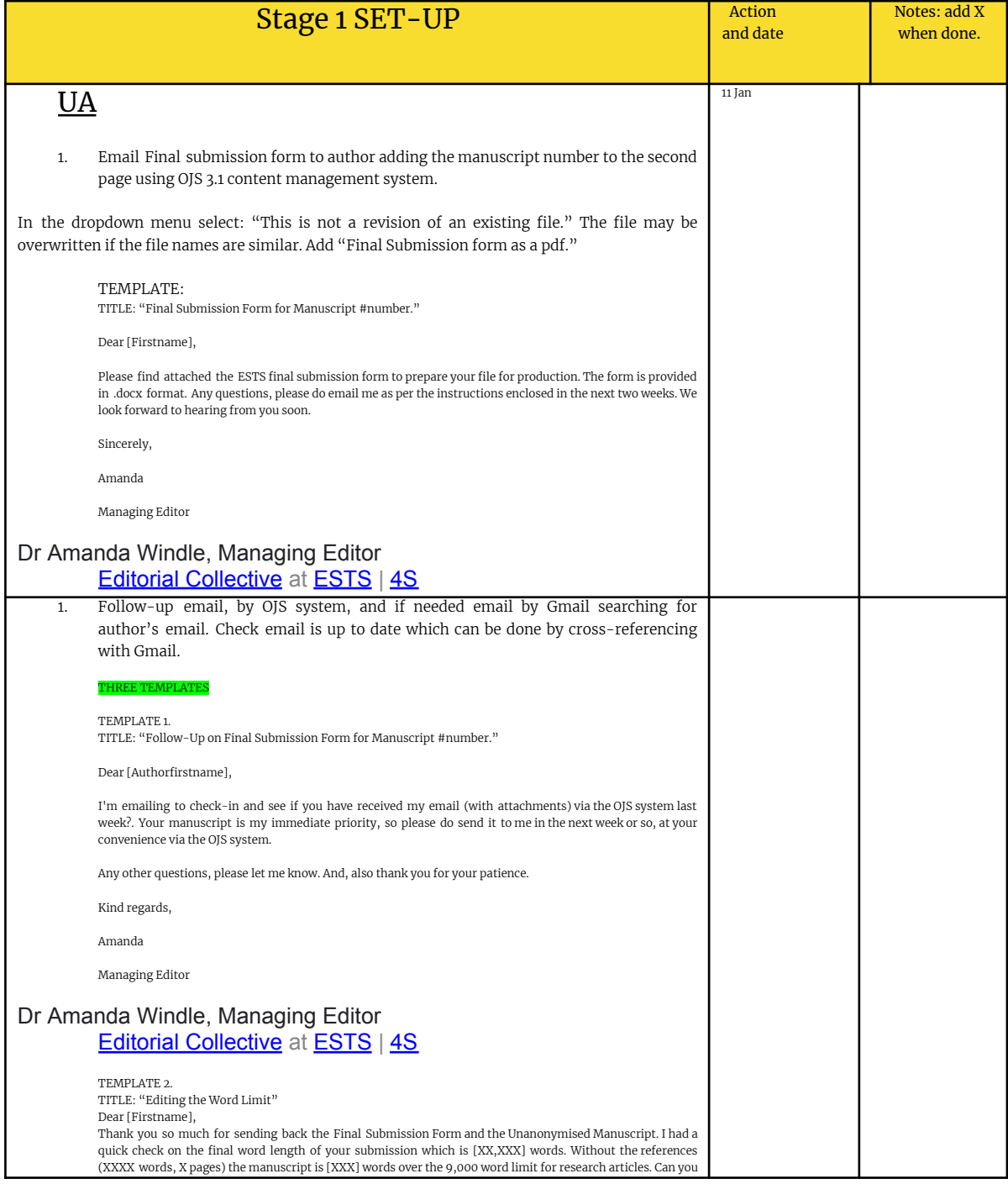

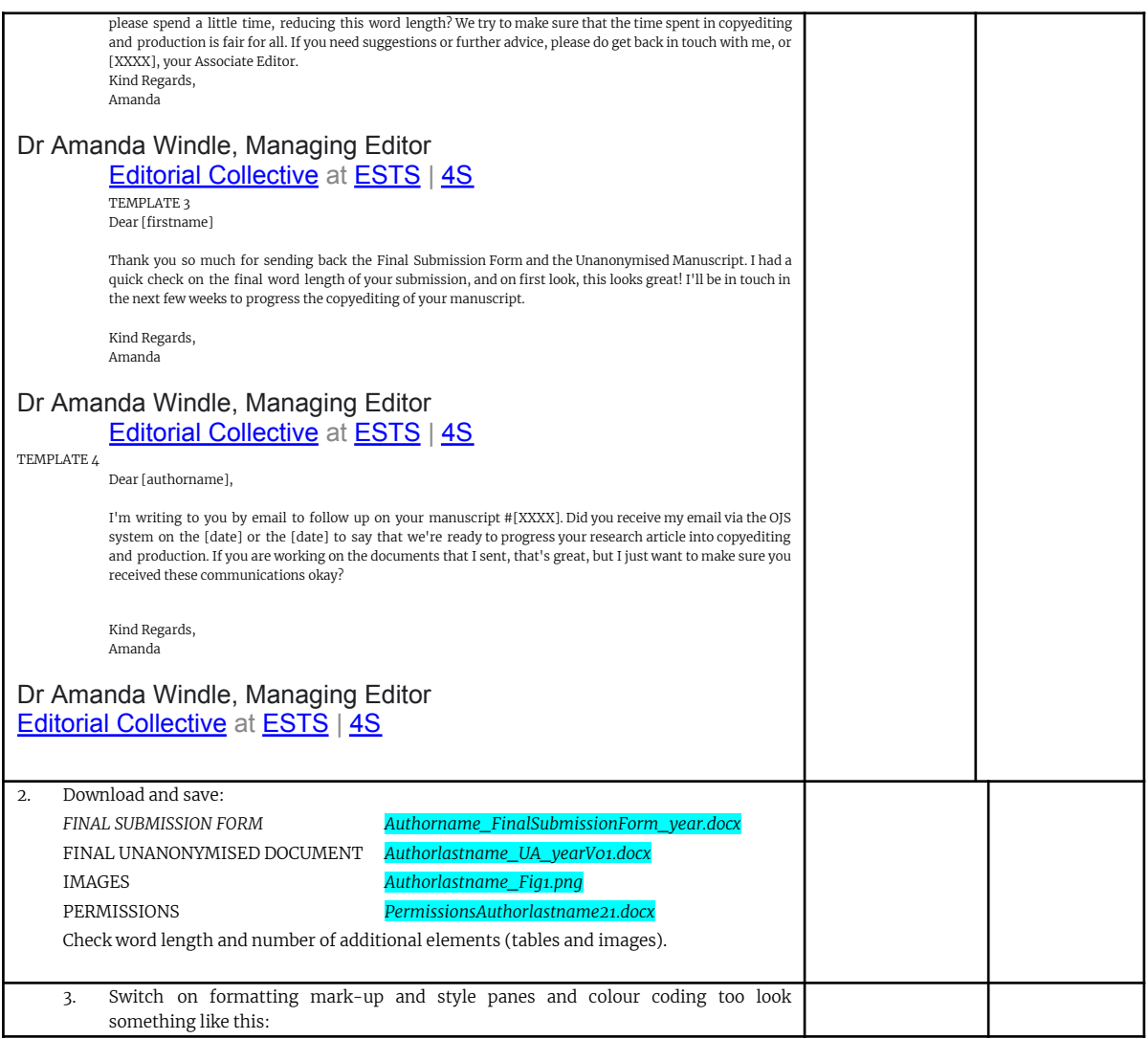

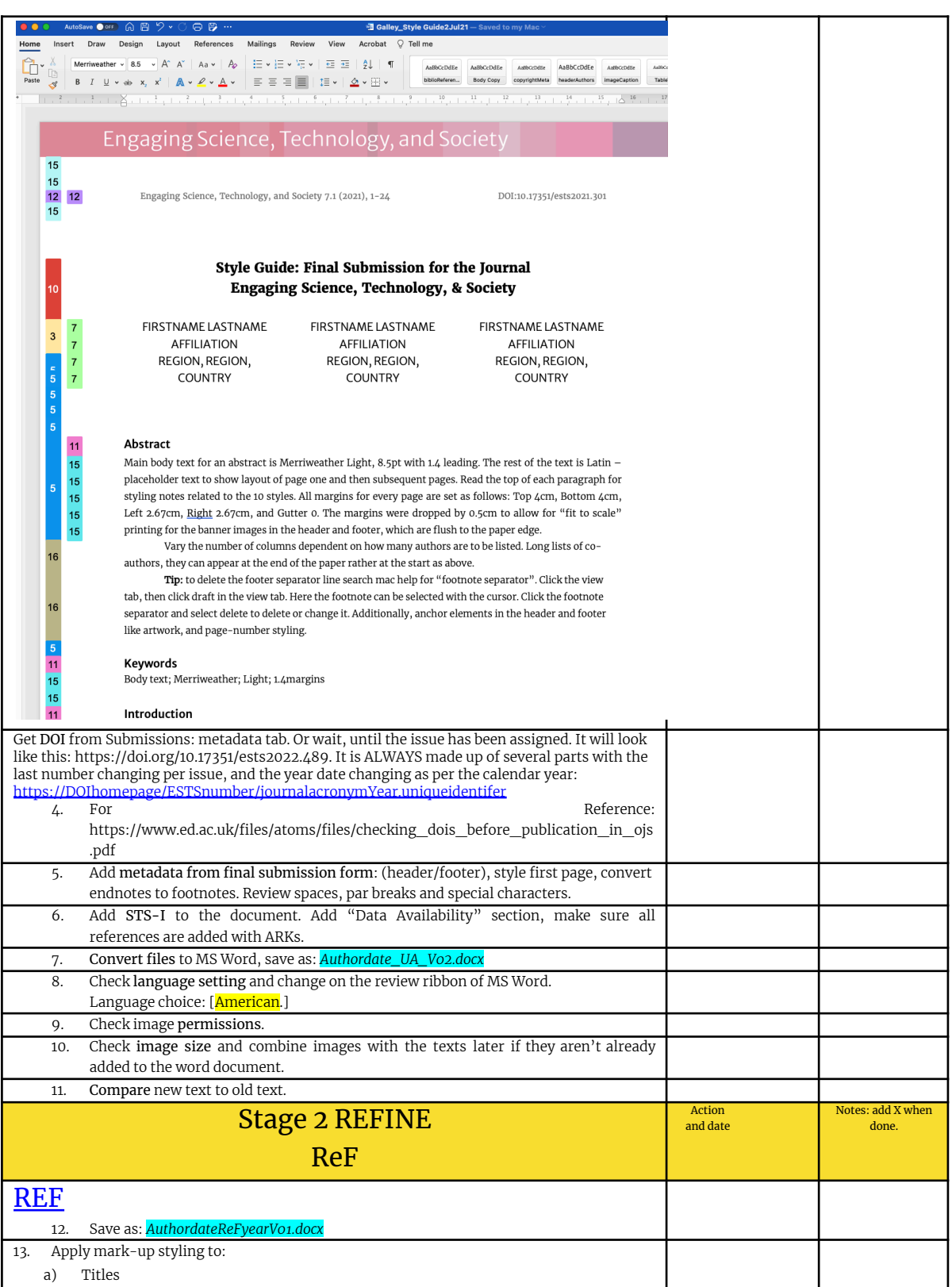

H III

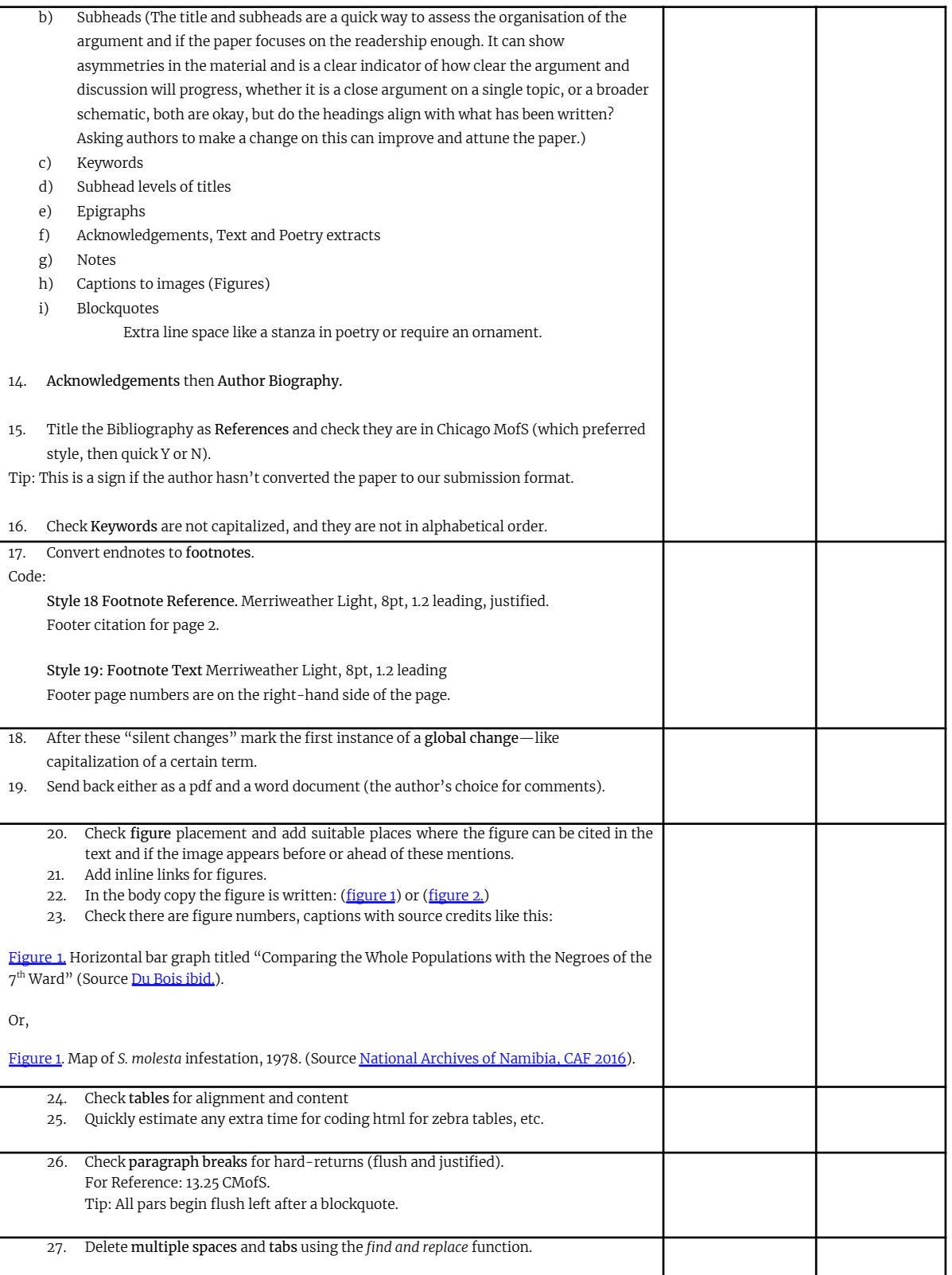

H III

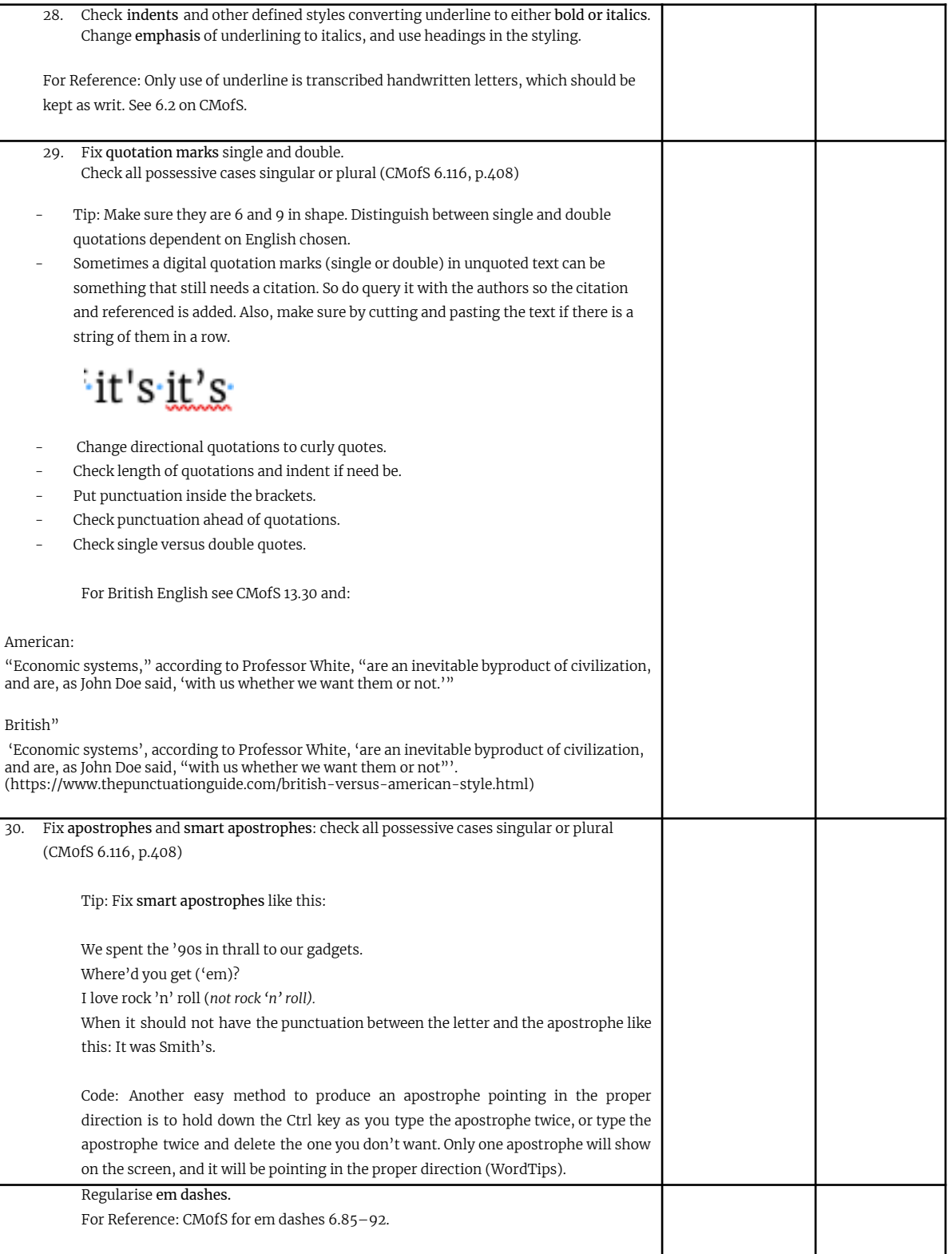

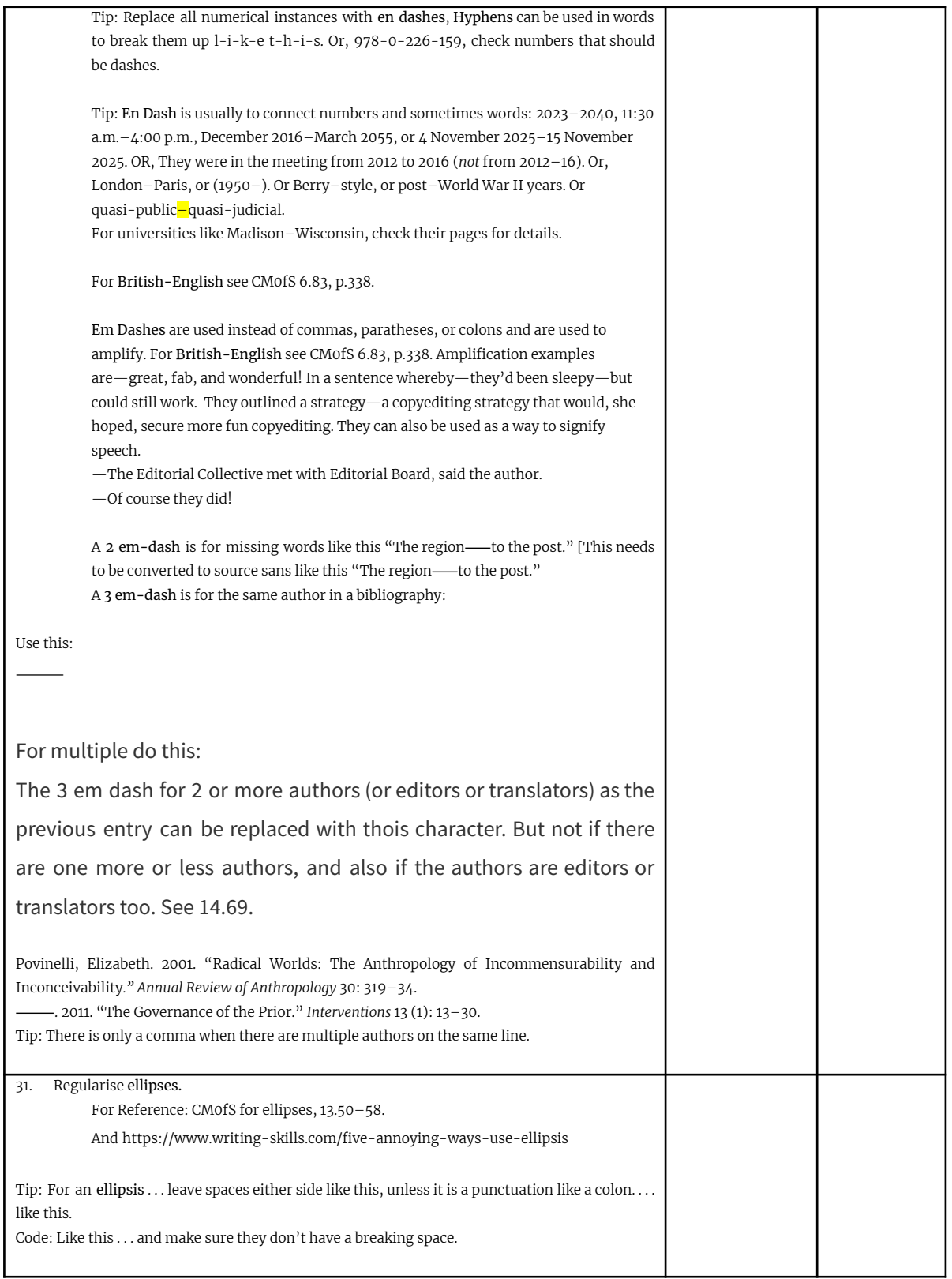

<span id="page-7-0"></span>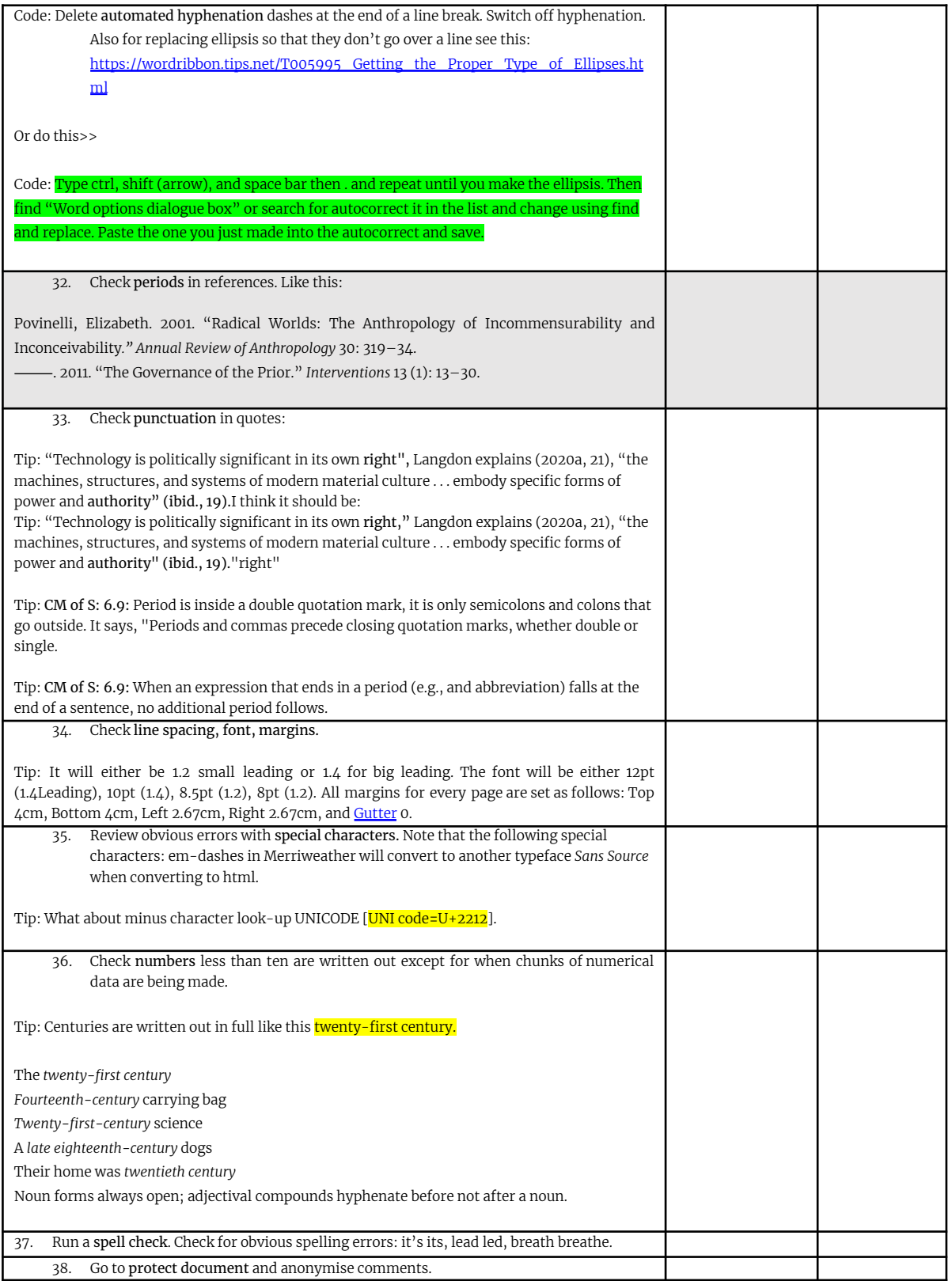

1 I I

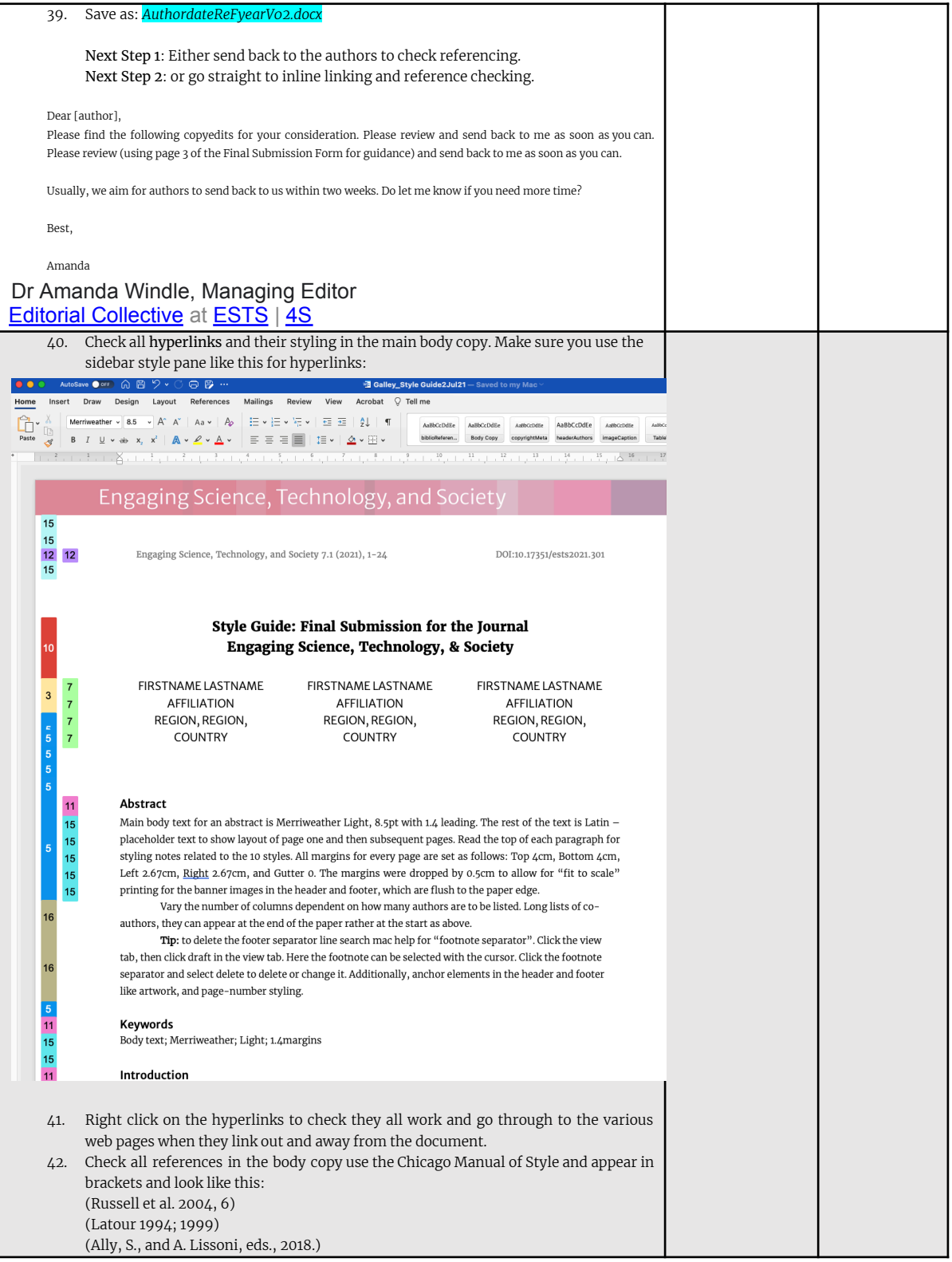

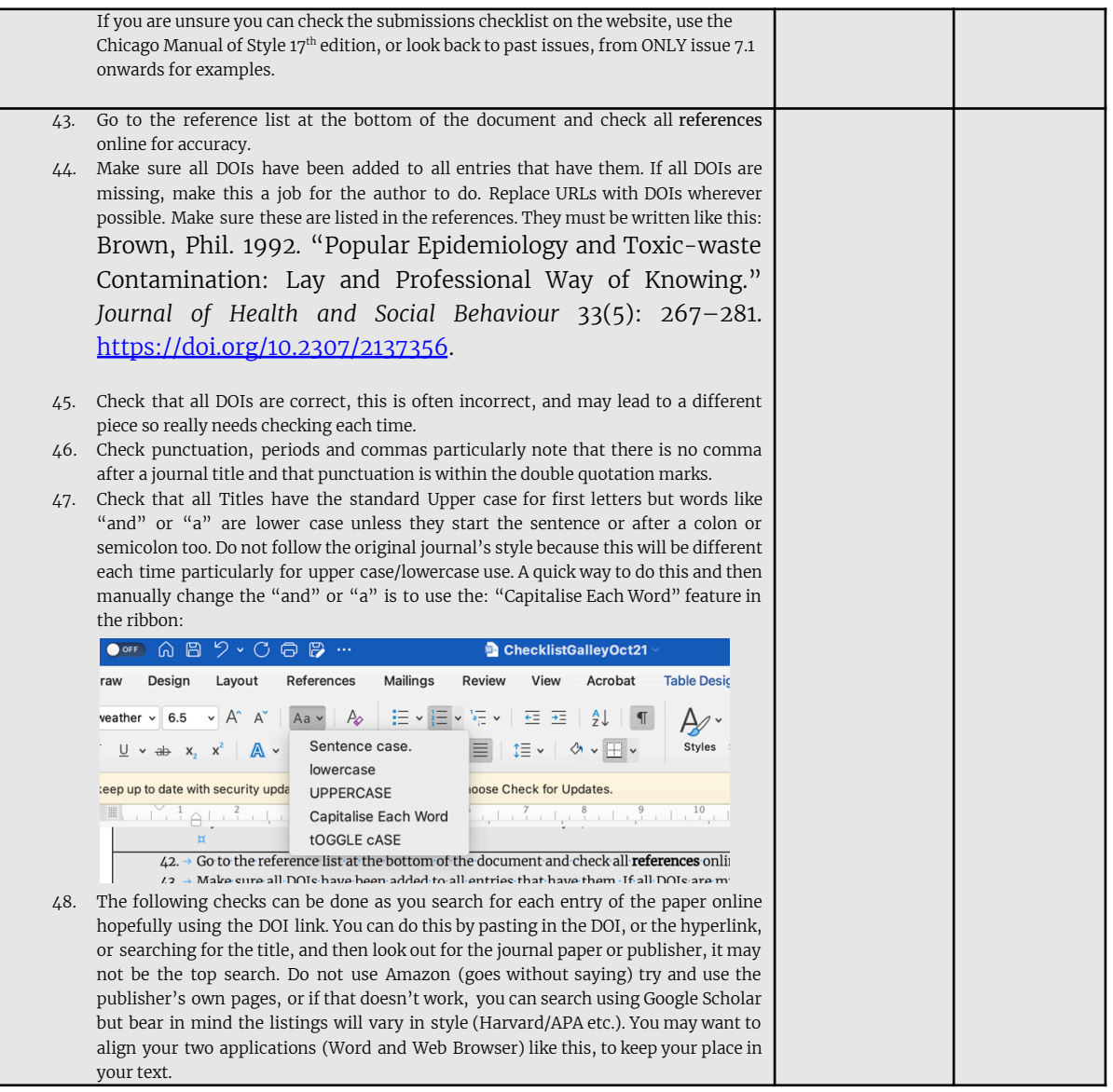

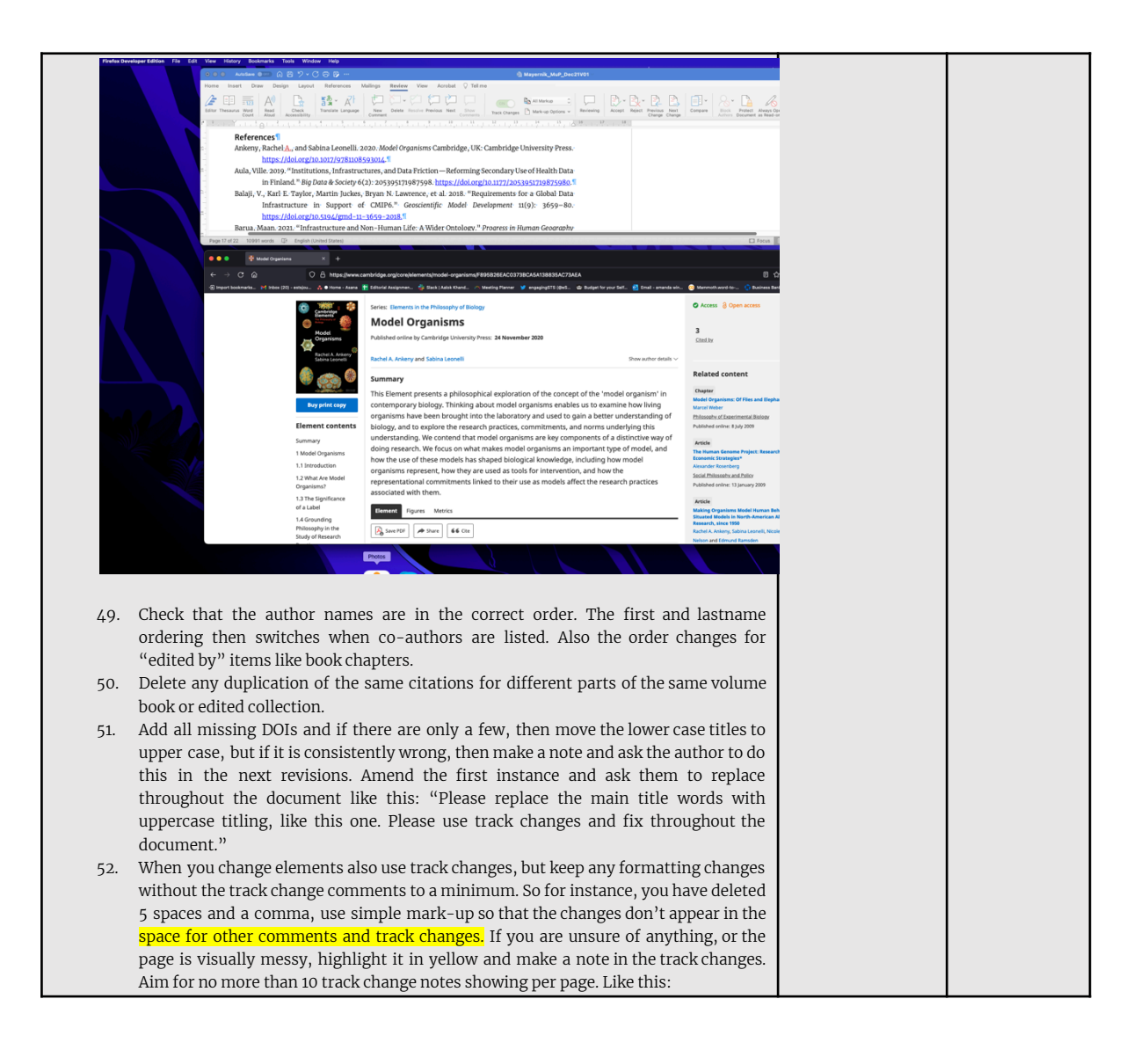

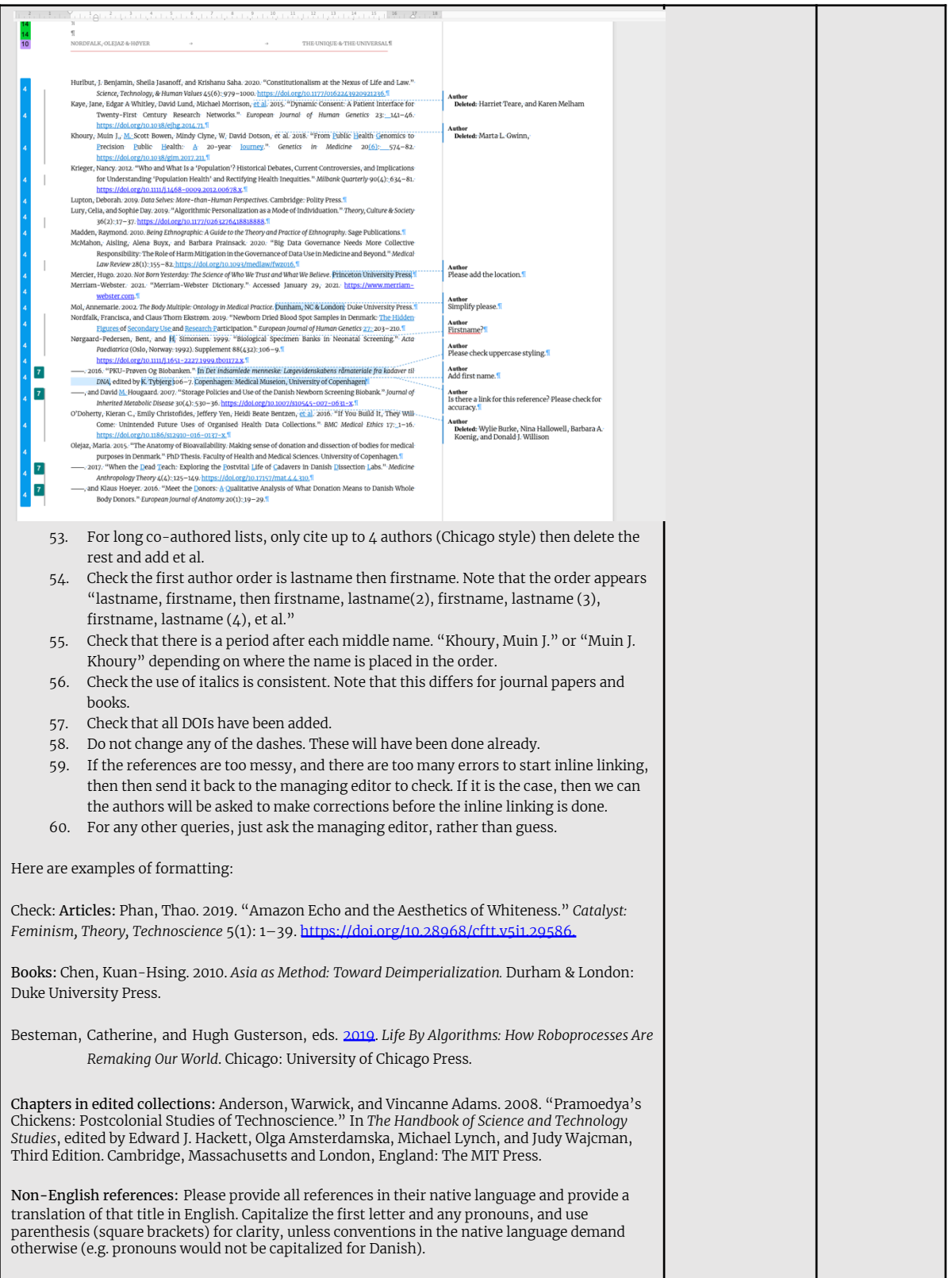

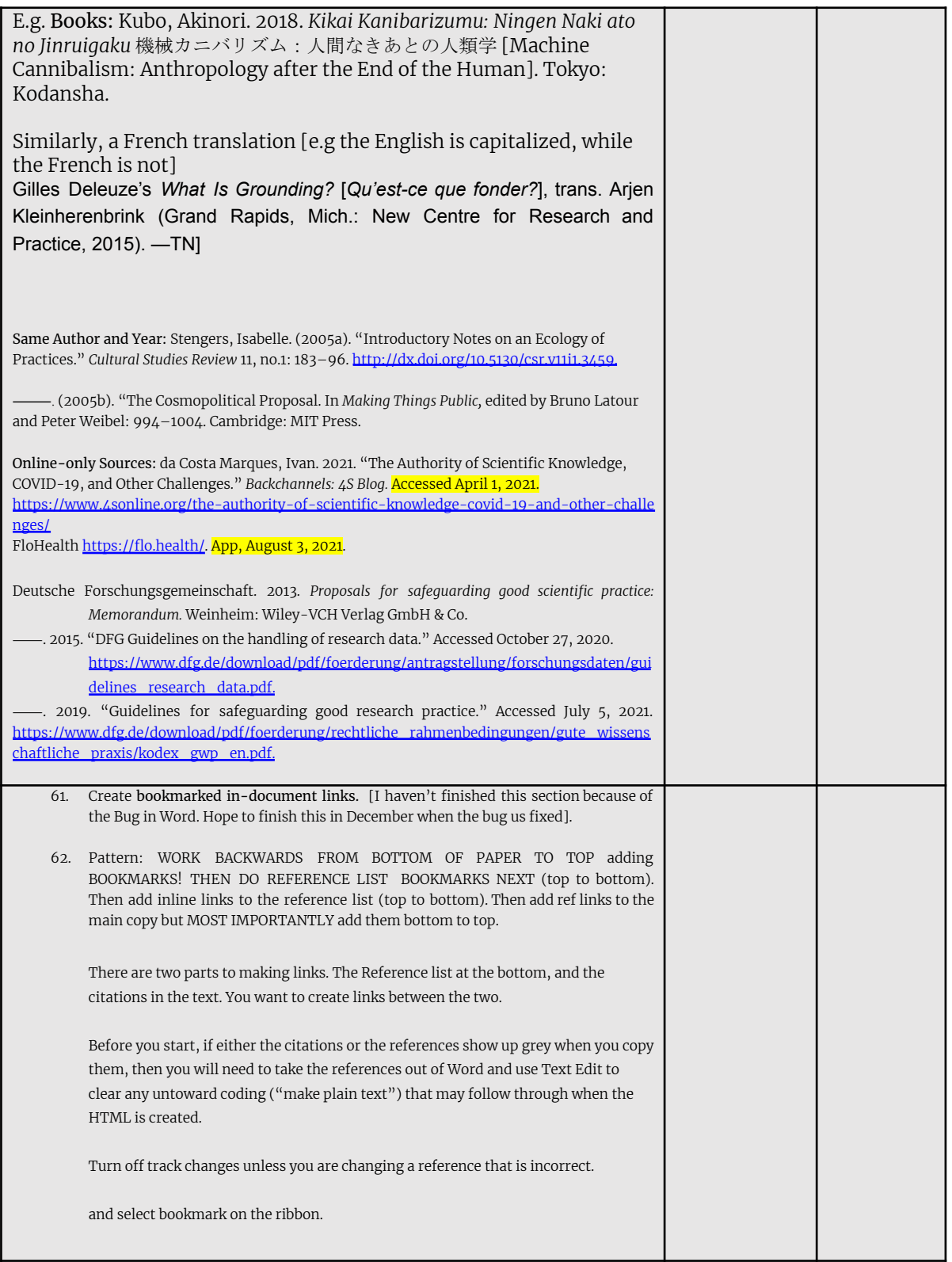

1 I I

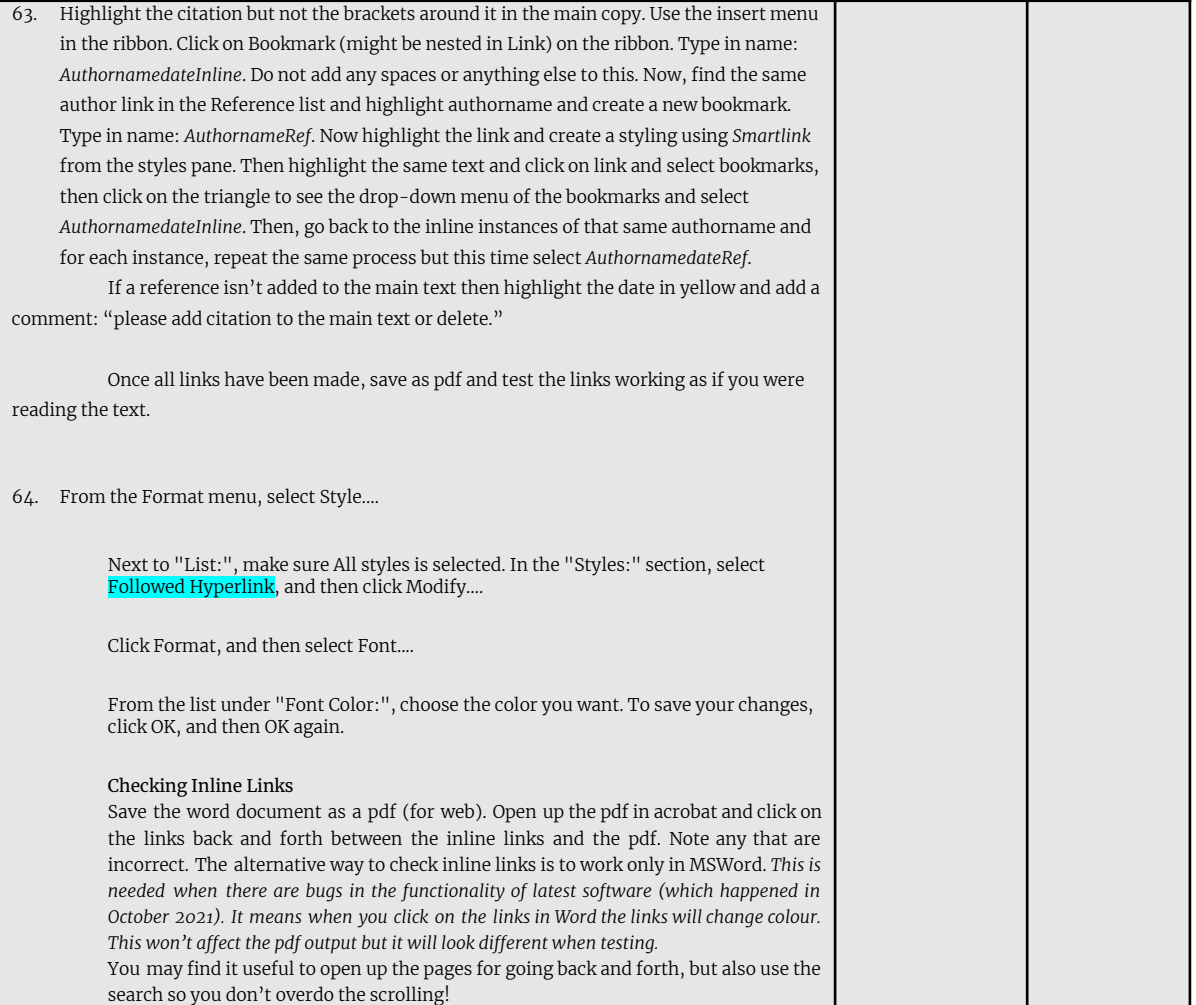

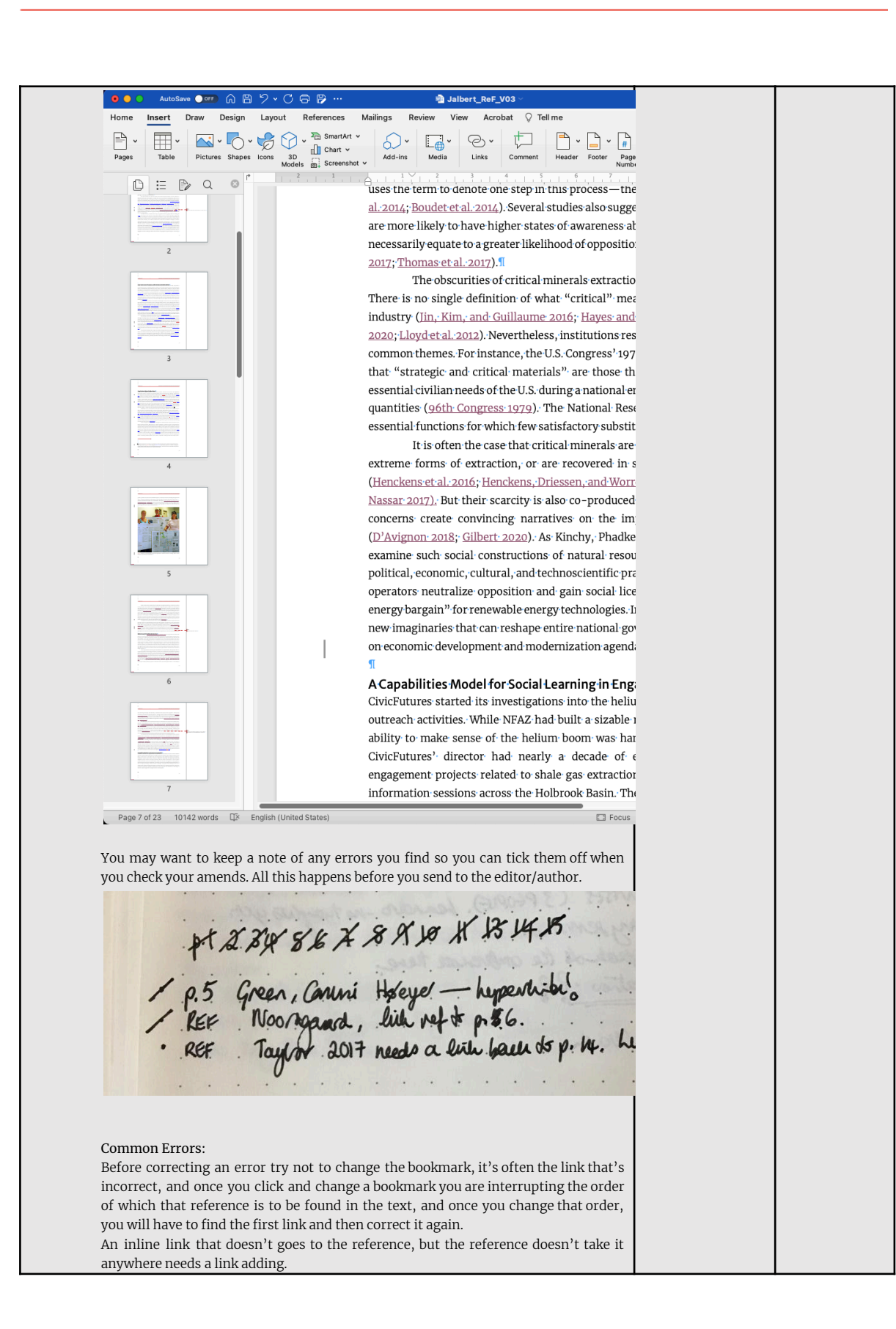

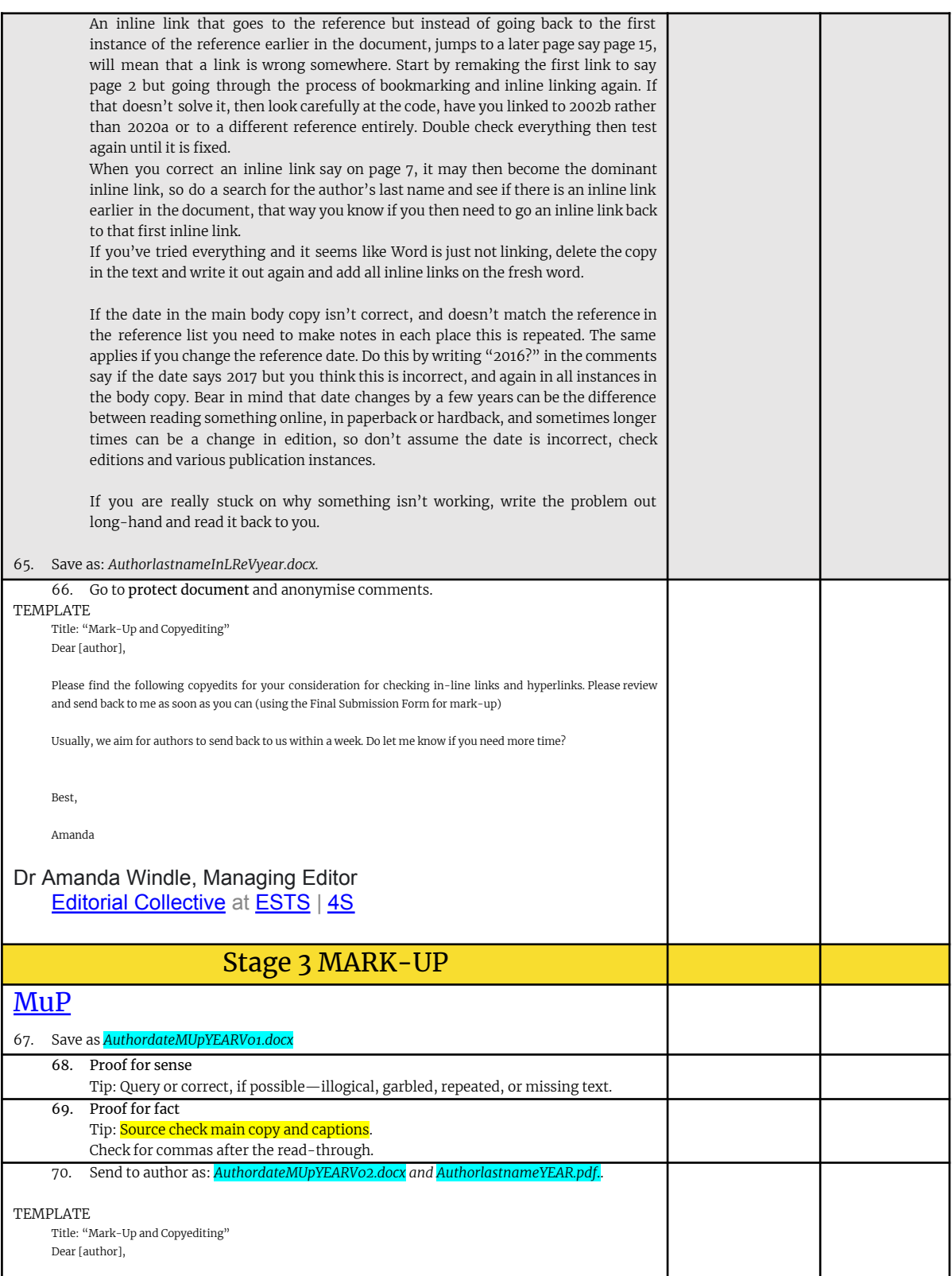

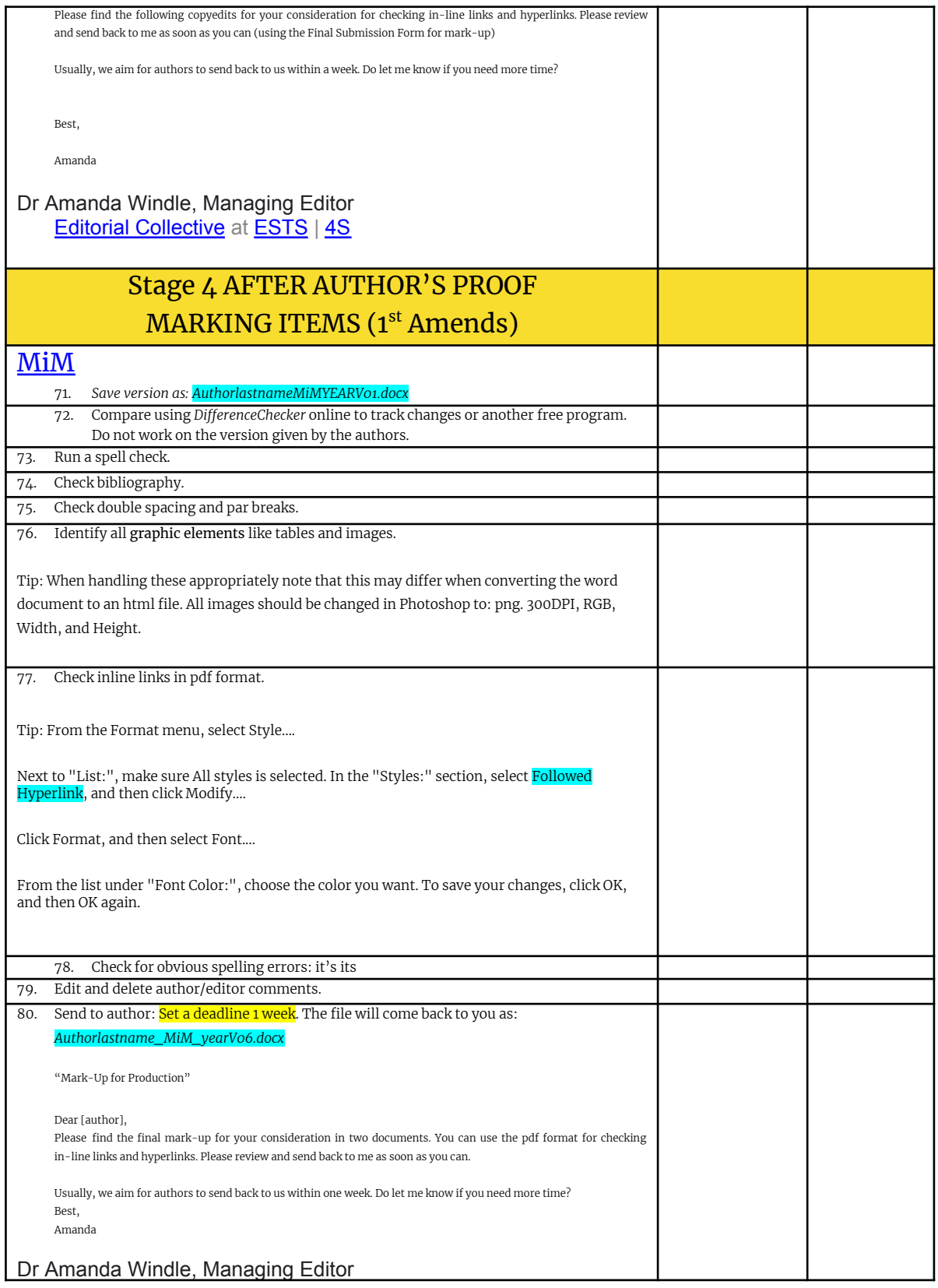

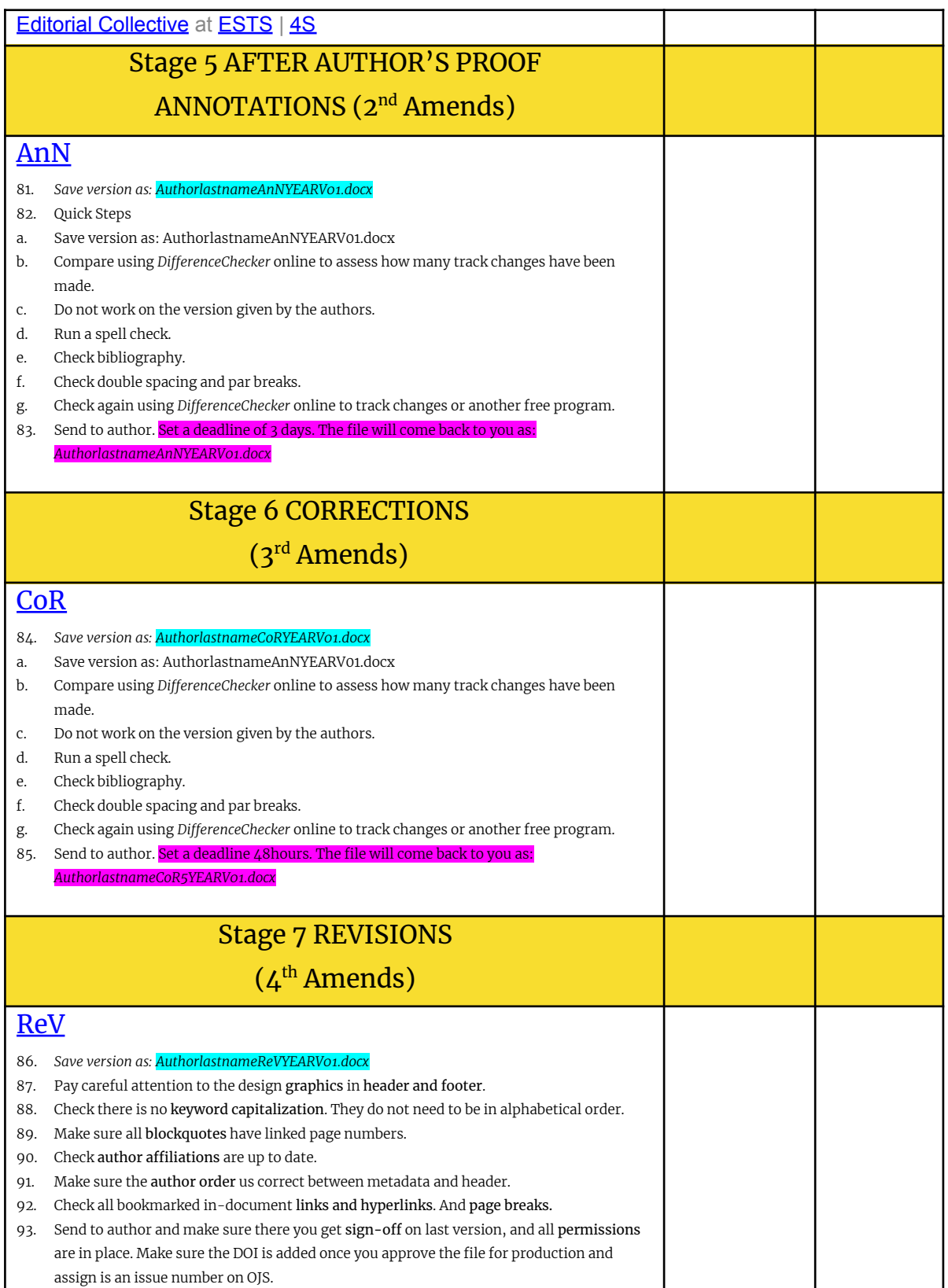

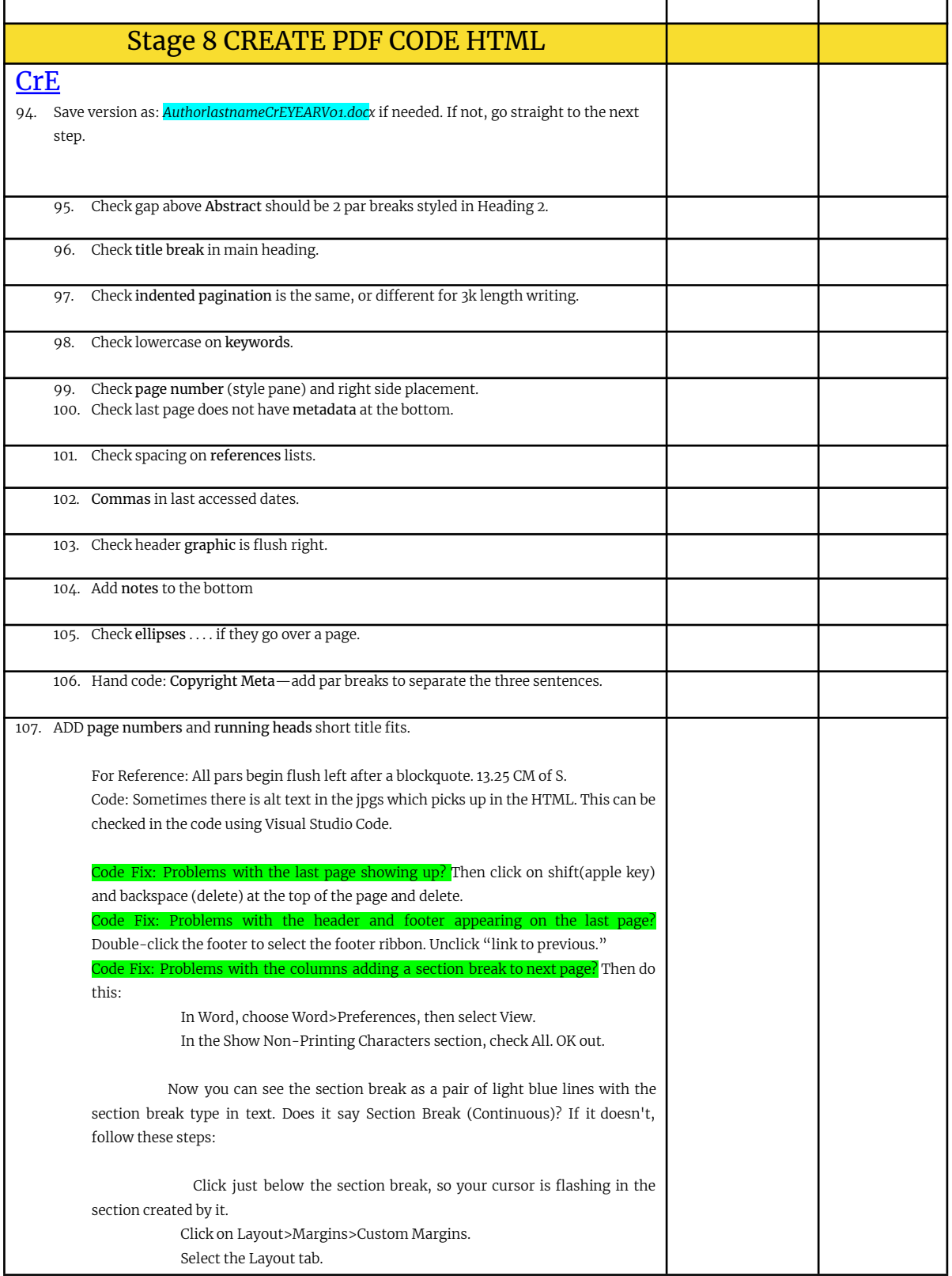

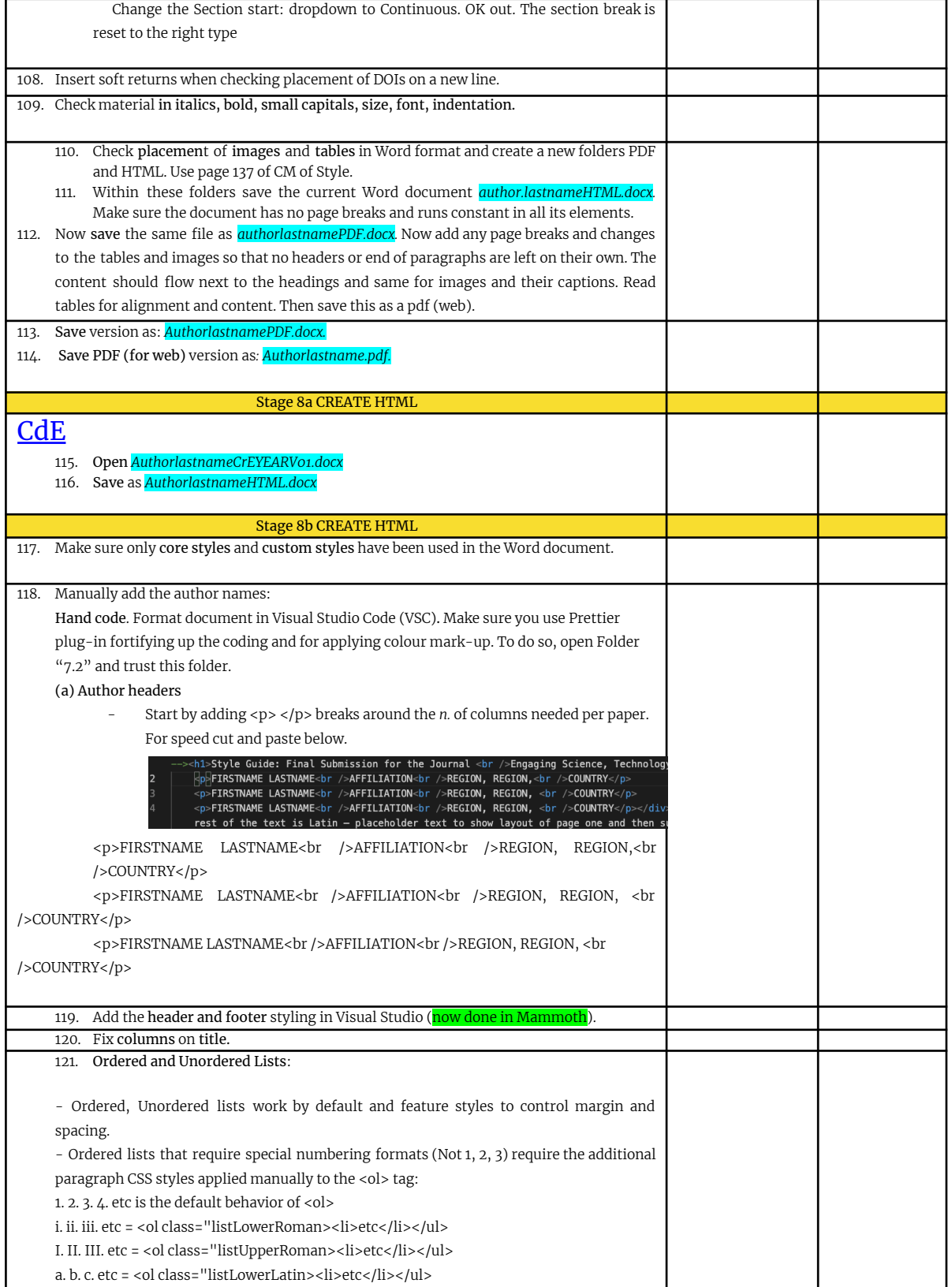

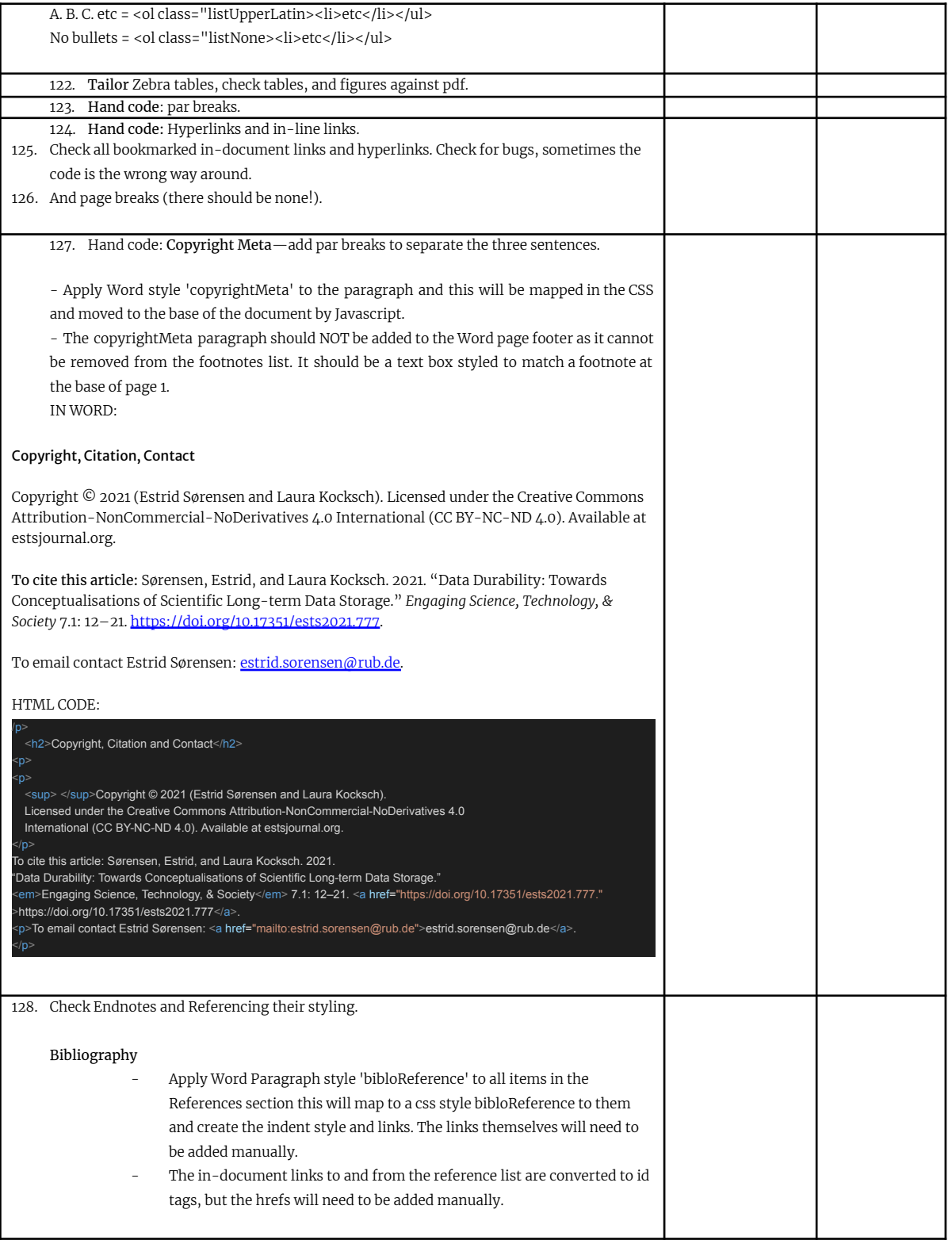

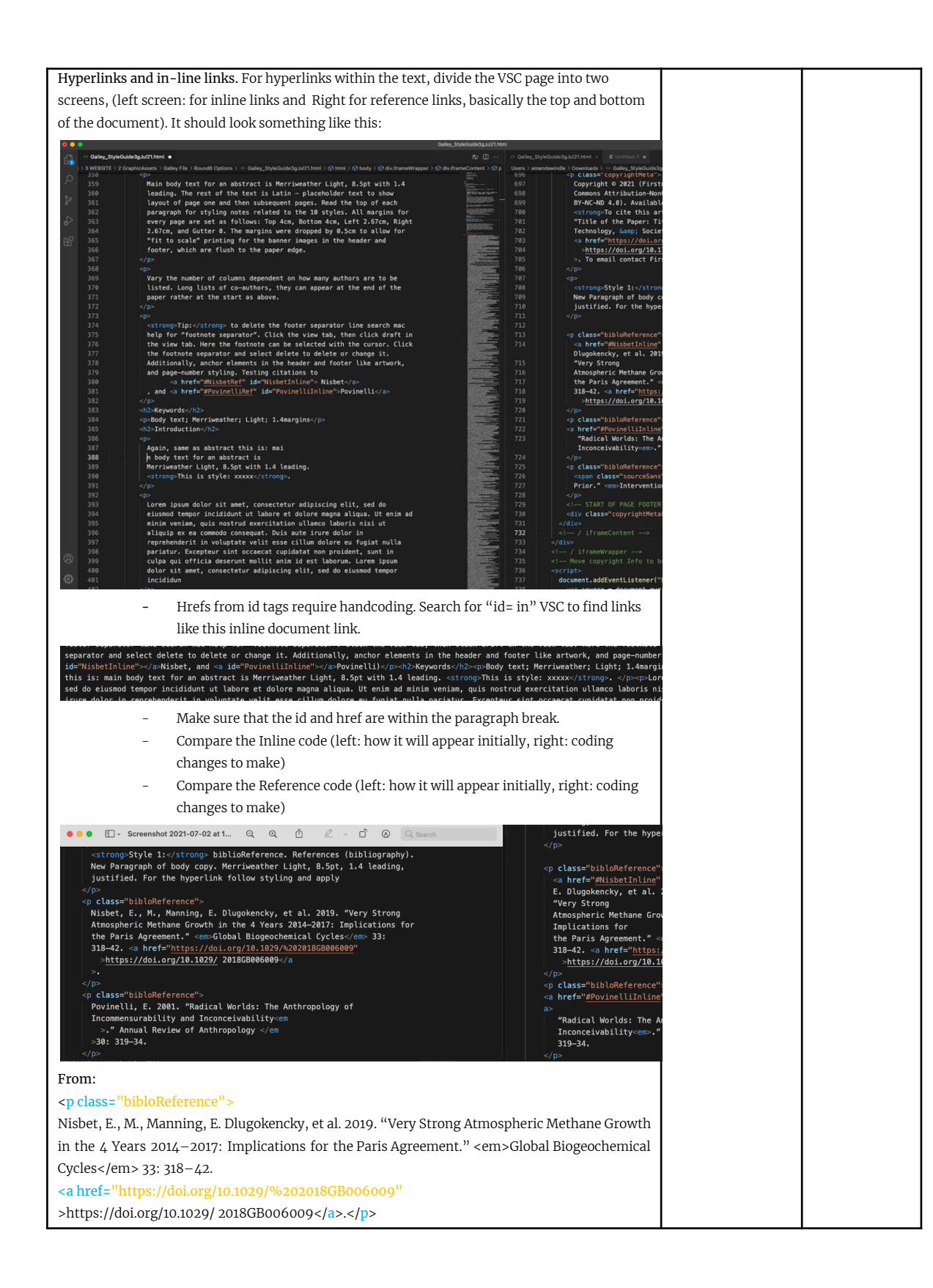

. .

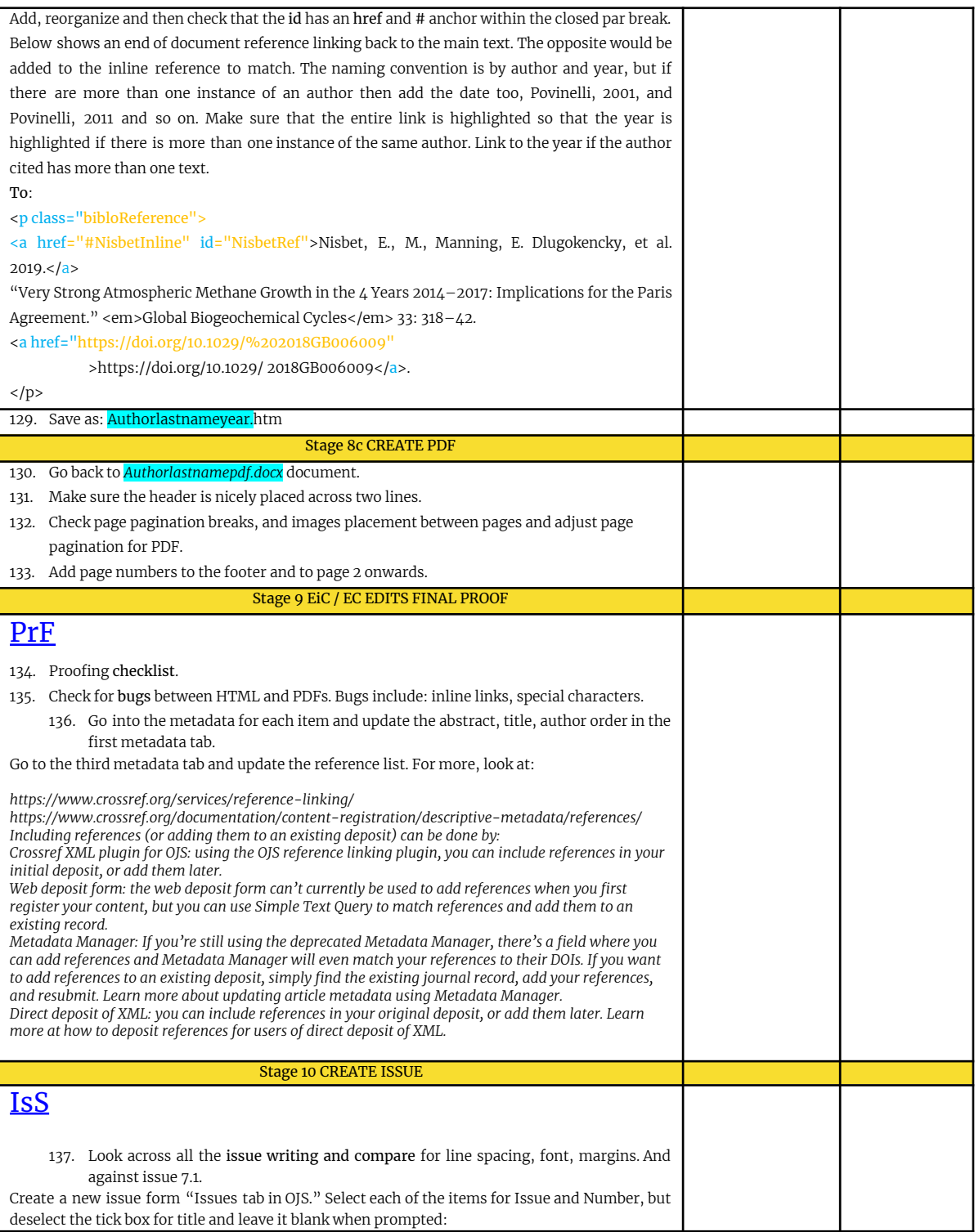

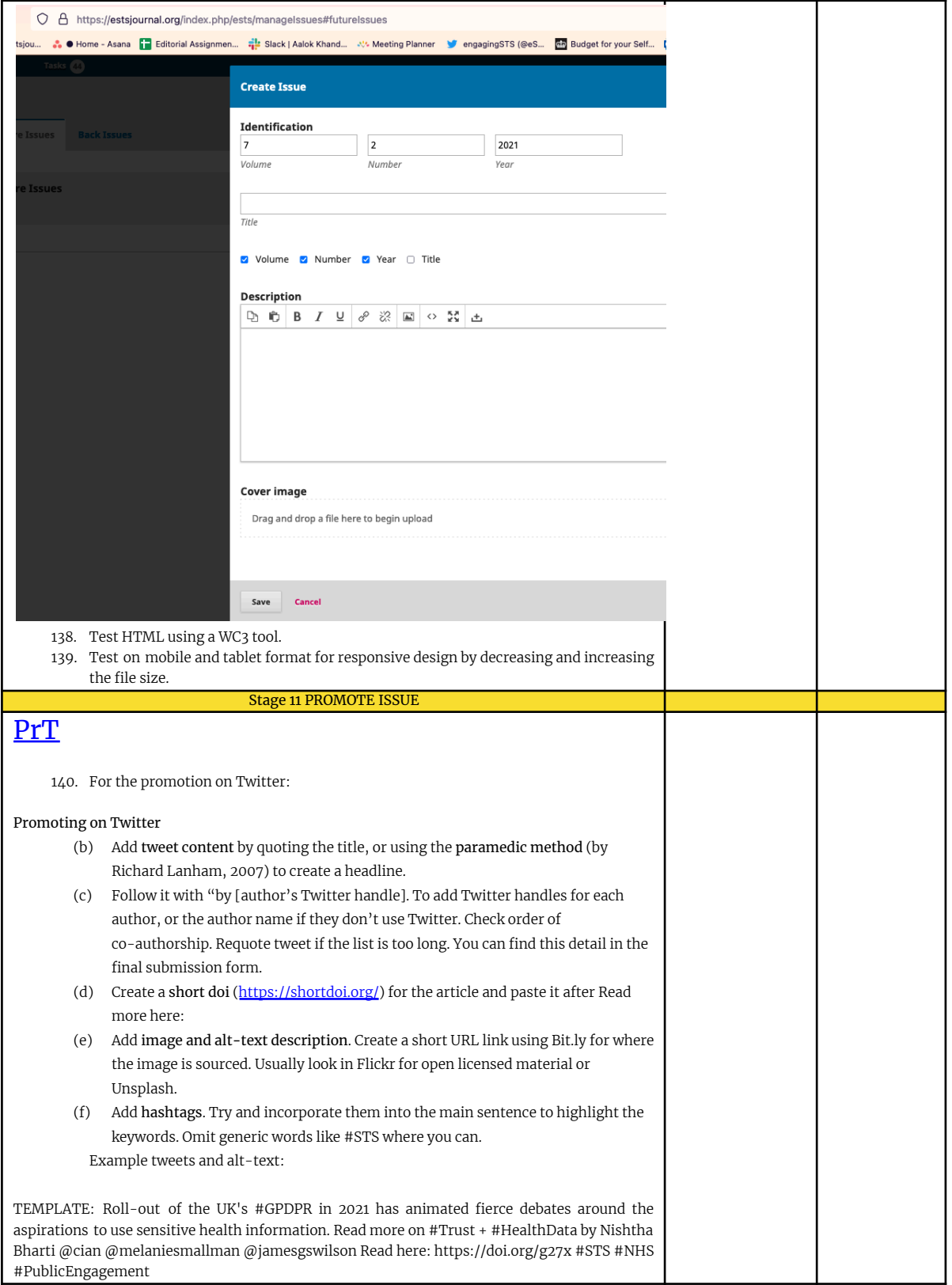

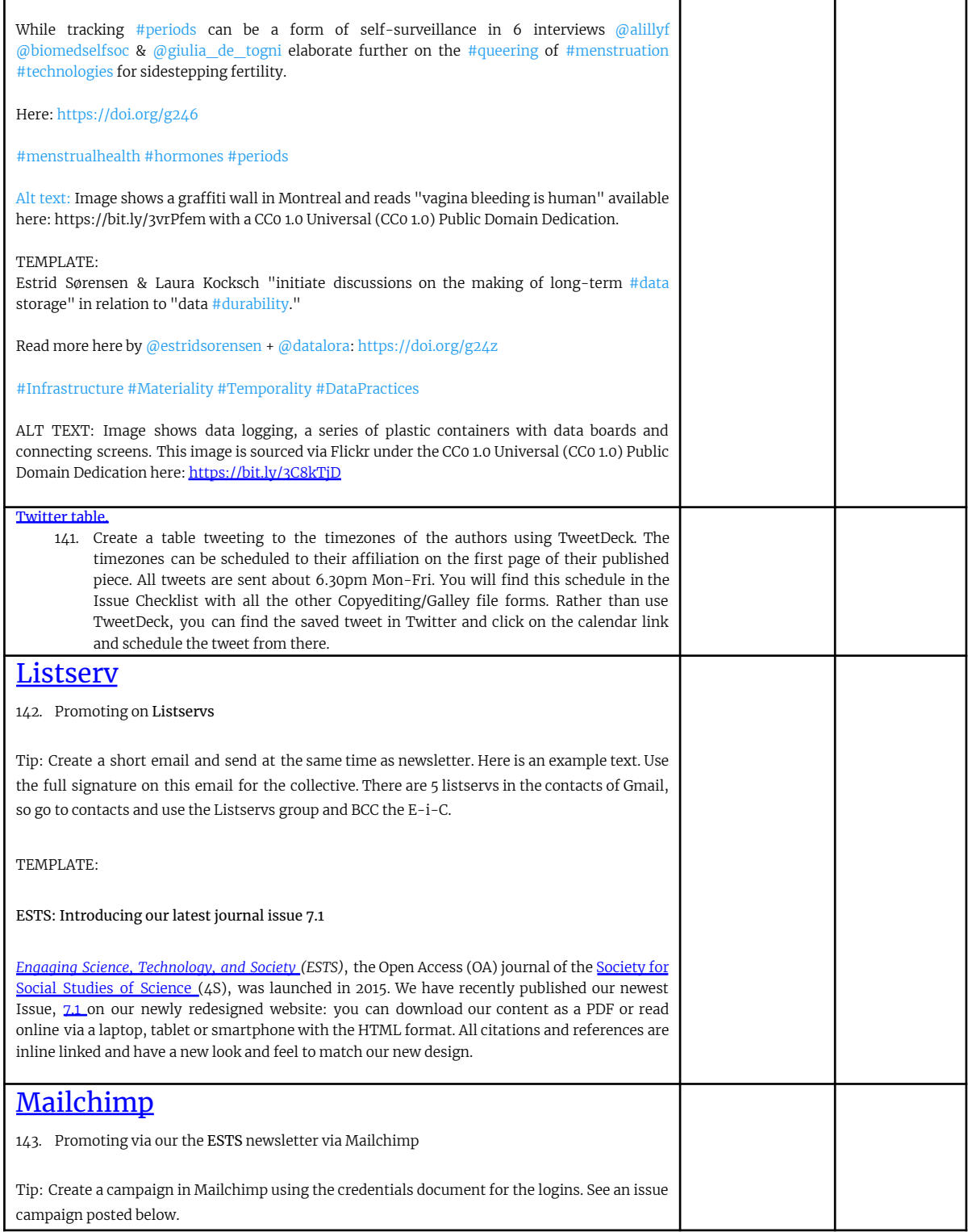

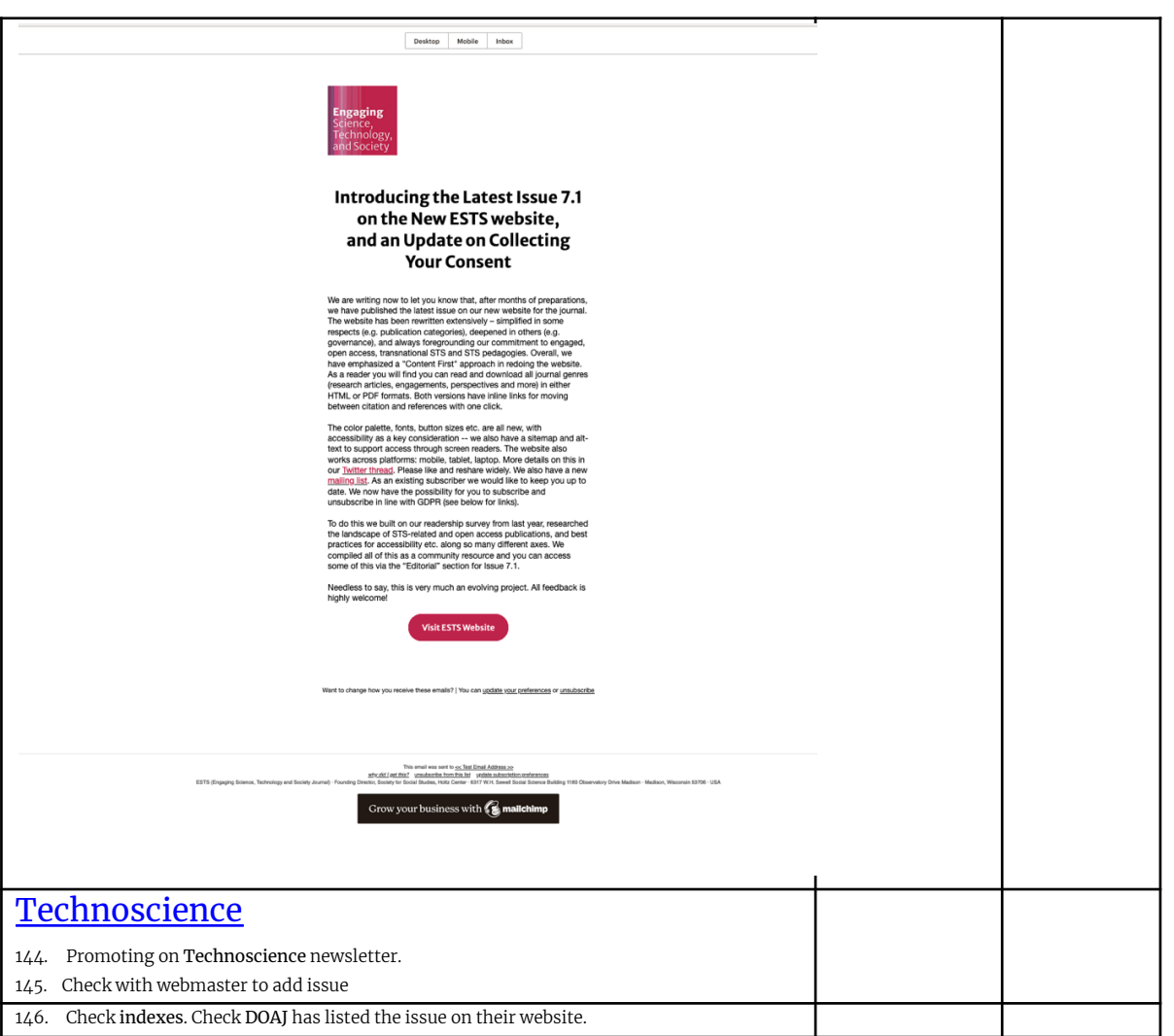

## Twitter Promotion Checklist

<span id="page-25-0"></span>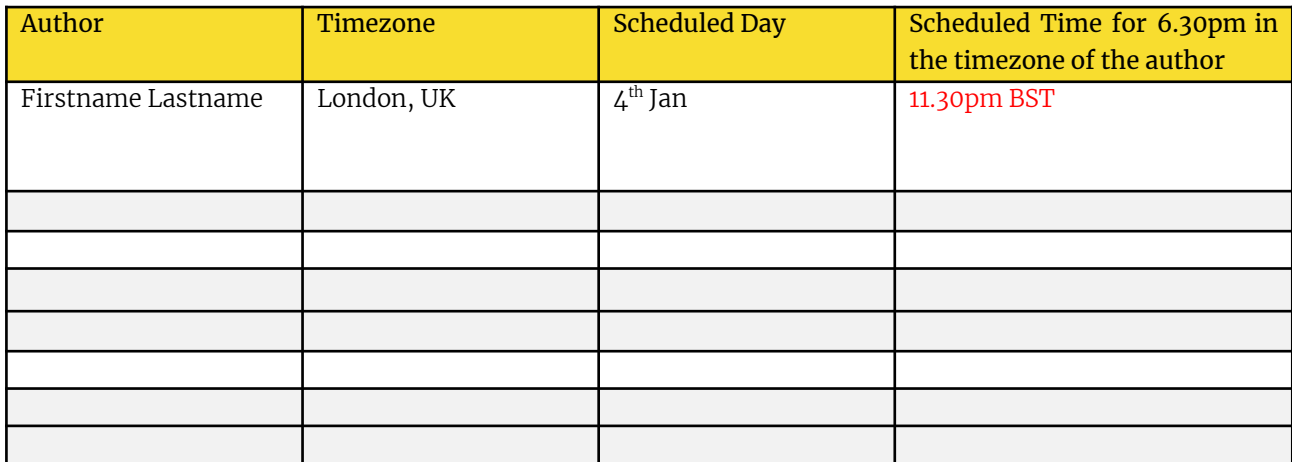

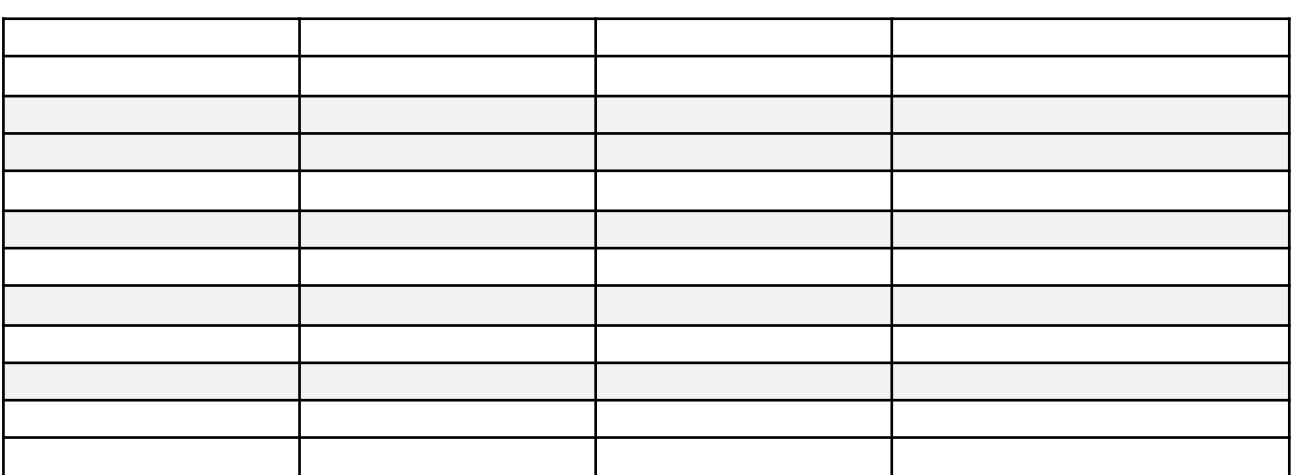

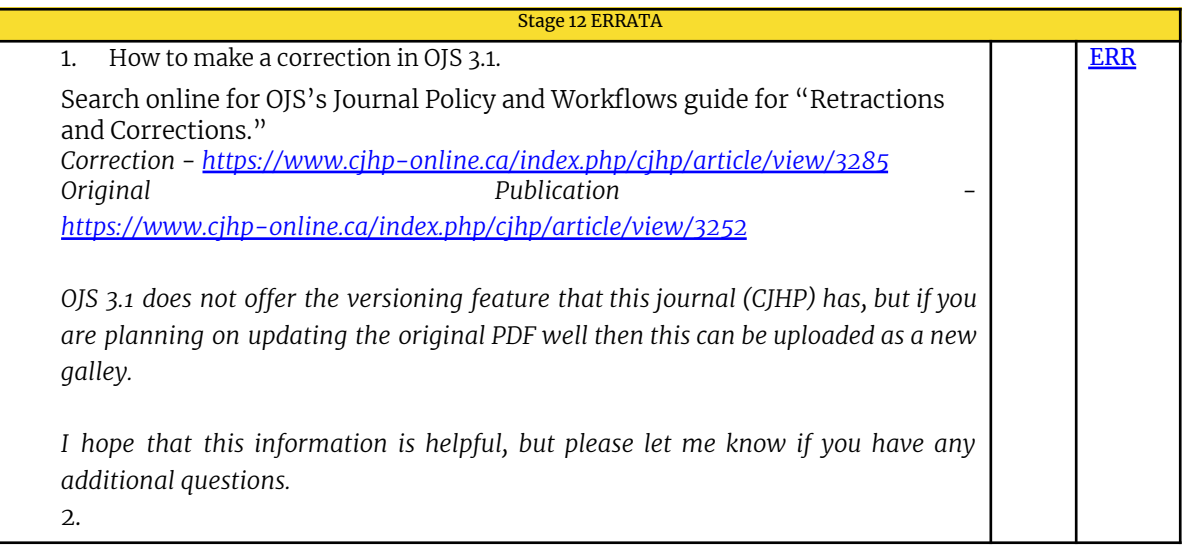